## SAP ABAP table PFO\_S\_FOA\_SEL\_GO\_00IP {Selection Structure of FOA for Business Object 00IP}

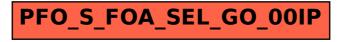